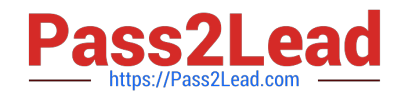

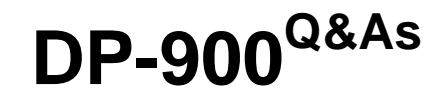

Microsoft Azure Data Fundamentals

# **Pass Microsoft DP-900 Exam with 100% Guarantee**

Free Download Real Questions & Answers **PDF** and **VCE** file from:

**https://www.pass2lead.com/dp-900.html**

100% Passing Guarantee 100% Money Back Assurance

Following Questions and Answers are all new published by Microsoft Official Exam Center

**C** Instant Download After Purchase

**83 100% Money Back Guarantee** 

- 365 Days Free Update
- 800,000+ Satisfied Customers  $\epsilon$  of

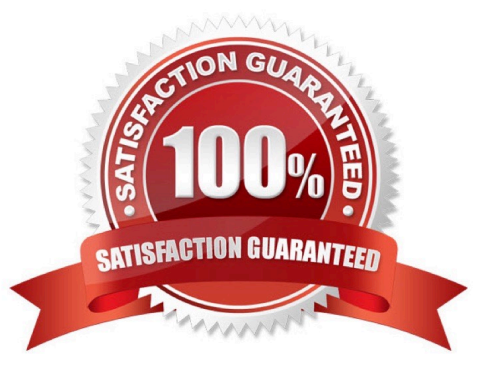

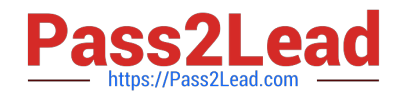

### **QUESTION 1**

To complete the sentence, select the appropriate option in the answer area.

Hot Area:

### You can query a graph database in Azure Cosmos DB

as a JSON document by using a SQL-like language as a partitioned row store by using Cassandra Query Language (COL) as a partitioned row store by using Language-integrated Query (UNO) as nodes and edges by using the Gremlin language

Correct Answer:

### You can query a graph database in Azure Cosmos DB

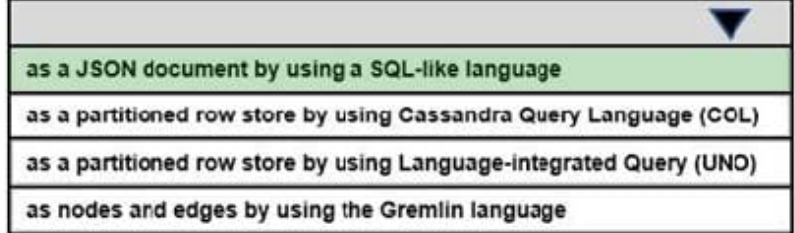

Reference: https://www.sqlshack.com/graph-database-implementation-with-azure-cosmos-db-using-the-api/

### **QUESTION 2**

HOTSPOT

To complete the sentence, select the appropriate option in the answer area.

Hot Area:

# When using the Azure Cosmos DB Gremlin API, the container resource type is projected as a

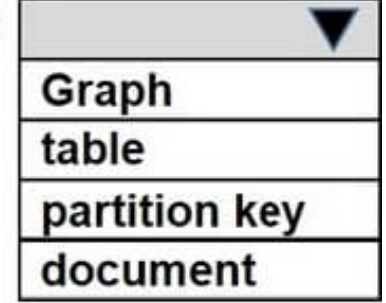

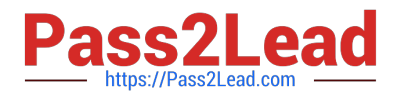

Correct Answer:

# When using the Azure Cosmos DB Gremlin API, the container resource type is projected as a

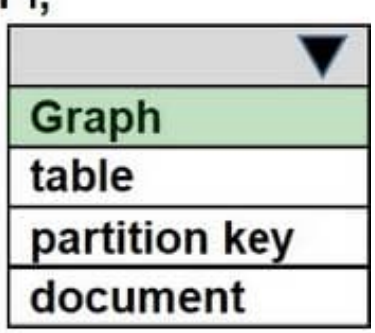

Reference: https://docs.microsoft.com/en-us/azure/cosmos-db/create-graph-gremlin-console

### **QUESTION 3**

HOTSPOT

To complete the sentence, select the appropriate option in the answer area.

Hot Area:

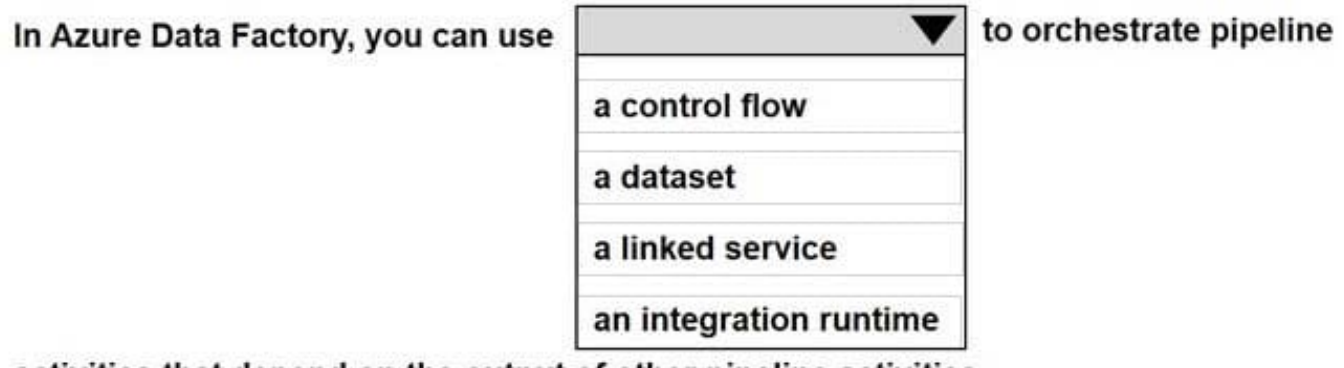

activities that depend on the output of other pipeline activities

Correct Answer:

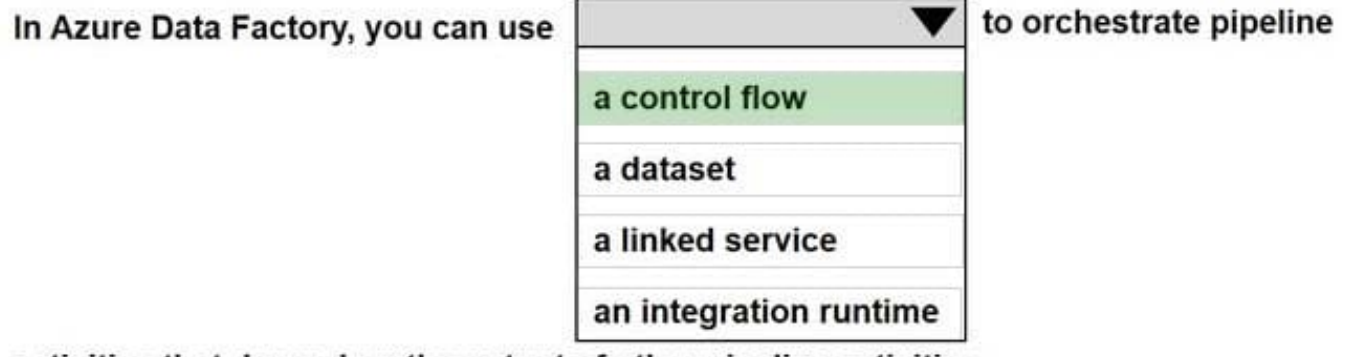

activities that depend on the output of other pipeline activities

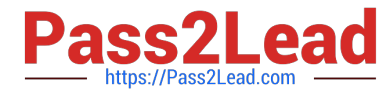

Reference: https://docs.microsoft.com/en-us/azure/data-factory/frequently-asked-questions

#### **QUESTION 4**

Which command-line tool can you use to query Azure SQL databases?

A. sqlcmd

B. bcp

- C. azdata
- D. Azure CLI

Correct Answer: A

The sqlcmd utility lets you enter Transact-SQL statements, system procedures, and script files at the command prompt.

Incorrect Answers:

B: The bulk copy program utility (bcp) bulk copies data between an instance of Microsoft SQL Server and a data file in a user-specified format.

D: The Azure CLI is the defacto tool for cross-platform and command-line tools for building and managing Azure resources.

Reference: https://docs.microsoft.com/en-us/sql/tools/overview-sql-tools?view=sql-server-ver15

### **QUESTION 5**

HOTSPOT

For each of the following statements, select Yes if the statement is true. Otherwise, select No.

NOTE: Each correct selection is worth one point.

Hot Area:

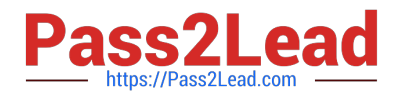

## **Answer Area**

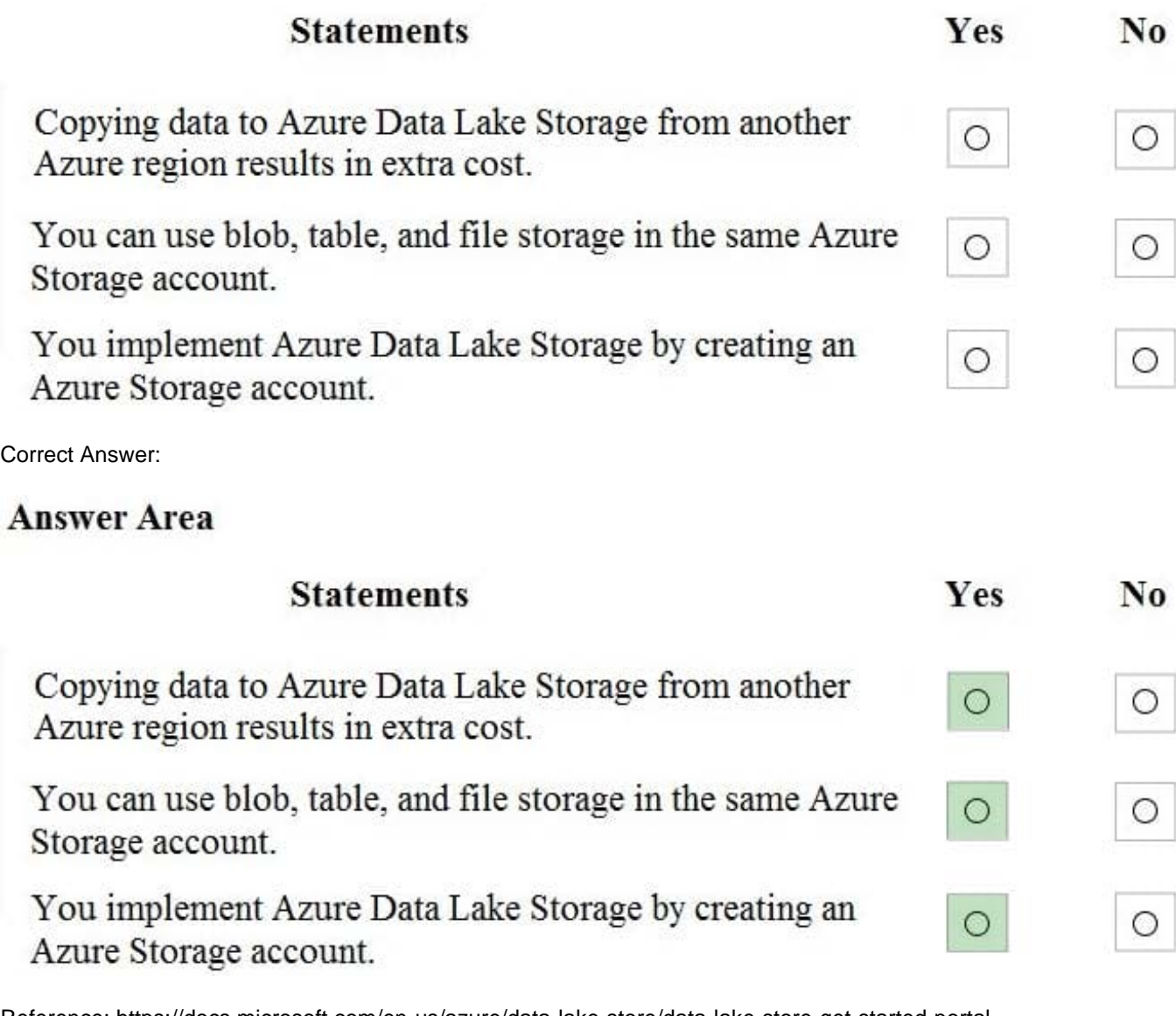

Reference: https://docs.microsoft.com/en-us/azure/data-lake-store/data-lake-store-get-started-portal https://docs.microsoft.com/en-us/azure/storage/common/storage-account-overview https://azure.microsoft.com/enus/pricing/details/bandwidth/

[DP-900 PDF Dumps](https://www.pass2lead.com/dp-900.html) [DP-900 Exam Questions](https://www.pass2lead.com/dp-900.html) [DP-900 Braindumps](https://www.pass2lead.com/dp-900.html)